## Package 'namer'

February 29, 2024

Title Names Your 'R Markdown' Chunks Version 0.1.8 Description It names the 'R Markdown' chunks of files based on the filename. License MIT + file LICENSE URL <https://github.com/jumpingrivers/namer>, <https://jumpingrivers.github.io/namer/> BugReports <https://github.com/jumpingrivers/namer/issues> Imports cli, dplyr, fs, glue, magrittr, purrr, rstudioapi, tibble Suggests covr, knitr, rmarkdown, testthat VignetteBuilder knitr Encoding UTF-8 Language en-GB RoxygenNote 7.2.3 NeedsCompilation no Author Colin Gillespie [aut, cre], Steph Locke [aut], Maëlle Salmon [aut] (<<https://orcid.org/0000-0002-2815-0399>>), Ellis Valentiner [ctb], Charlie Hadley [ctb] (<<https://orcid.org/0000-0002-3039-6849>>), Jumping Rivers [fnd] (https://jumpingrivers.com), Han Oostdijk [ctb] (<<https://orcid.org/0000-0001-6710-4566>>), Patrick Schratz [ctb] (<<https://orcid.org/0000-0003-0748-6624>>) Maintainer Colin Gillespie <colin@jumpingrivers.com> Repository CRAN

Date/Publication 2024-02-29 21:30:10 UTC

### <span id="page-1-0"></span>R topics documented:

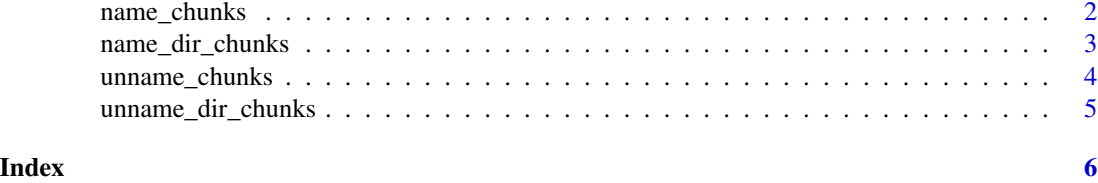

name\_chunks *Name chunks in a single file*

#### Description

Name unnamed chunks in a single file using the filename with extension stripped as basis.

#### Usage

```
name_chunks(path, unname = FALSE)
```
#### Arguments

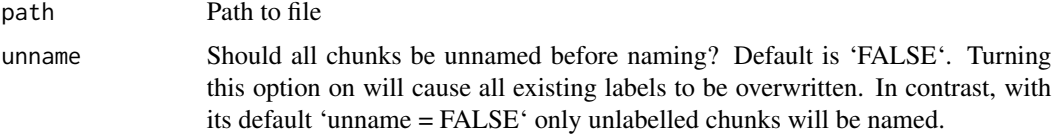

#### Details

When using namer, please check the edits before pushing them to your code base. Such automatic chunk labelling is best paired with version control.

#### Value

Always returns TRUE invisibly. Called for side effects.

```
temp_file_path <- file.path(tempdir(), "test.Rmd")
file.copy(system.file("examples", "example1.Rmd", package = "namer"),
          temp_file_path,
         overwrite = TRUE)
name_chunks(temp_file_path)
if(interactive()){
file.edit(temp_file_path)
}
file.remove(temp_file_path)
```
<span id="page-2-0"></span>name\_dir\_chunks *Name chunks of all Rmds in a dir*

#### Description

Name unnamed chunks in a dir using the filenames with extension stripped as basis.

#### Usage

name\_dir\_chunks(dir, unname = FALSE)

#### Arguments

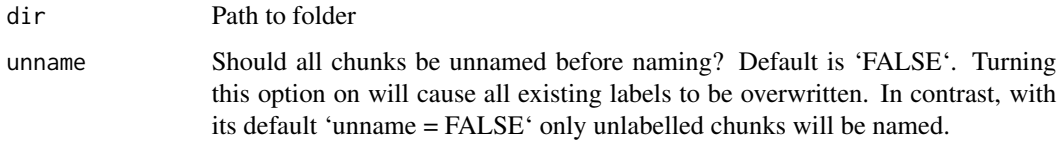

#### Details

When using namer, please check the edits before pushing them to your code base. Such automatic chunk labelling is best paired with version control.

#### Value

Always returns TRUE invisibly. Called for side effects.

```
temp_dir <- tempdir()
# just to make sure we're not overwriting
if(fs::dir_exists(file.path(temp_dir, "examples"))){
fs::dir_delete(file.path(temp_dir, "examples"))
}
fs::dir_copy(system.file("examples", package = "namer"),
            temp_dir)
 # this is an example file that'd fail
fs::file_delete(file.path(temp_dir,
                         "examples", "example4.Rmd"))
name_dir_chunks(temp_dir)
if(interactive()){
file.edit(file.path(temp_dir,
                   "examples", "example1.Rmd"))
}
```
<span id="page-3-0"></span>

#### Description

Unname in a single file all chunks, or alternatively only unname the chunknames with a given prefix. In both cases, the chunk name "setup" is preserved, that chunk is never unnamed.

#### Usage

```
unname_chunks(path, chunk_name_prefix = NULL)
```
unname\_all\_chunks(path, chunk\_name\_prefix = NULL)

#### Arguments

path Path to file chunk\_name\_prefix

> Character string with prefix of chunknames that will be removed. Default: NULL (indicating all chunknames will be removed except the one named 'setup')

#### Details

When using namer, please check the edits before pushing them to your code base. Such automatic chunk labelling is best paired with version control.

#### Value

Always returns TRUE invisibly. Called for side effects.

```
# remove all chunklabels except the one named 'setup'
temp_file_path <- file.path(tempdir(), "test1.Rmd")
file.copy(system.file("examples", "example4.Rmd", package = "namer"),
          temp_file_path,
         overwrite = TRUE)
unname_chunks(temp_file_path)
if(interactive()){
file.edit(temp_file_path)
}
# remove all chunk labels starting with 'example4'
temp_file_path <- file.path(tempdir(), "test2.Rmd")
file.copy(system.file("examples", "example4.Rmd", package = "namer"),
          temp_file_path,
          overwrite = TRUE)
unname_chunks(temp_file_path,chunk_name_prefix='example4')
if(interactive()){
file.edit(temp_file_path)
}
```
<span id="page-4-0"></span>unname\_dir\_chunks *Unname chunks of all Rmds in a dir*

#### Description

Name unnamed chunks in a dir using the filenames with extension stripped as basis.

#### Usage

```
unname_dir_chunks(dir)
```
#### Arguments

dir Path to folder

#### Details

When using namer, please check the edits before pushing them to your code base. Such automatic chunk labelling is best paired with version control.

#### Value

Always returns TRUE invisibly. Called for side effects.

```
temp_dir <- tempdir()
# just to make sure we're not overwriting
if(fs::dir_exists(file.path(temp_dir, "examples"))){
fs::dir_delete(file.path(temp_dir, "examples"))
}
fs::dir_copy(system.file("examples", package = "namer"),
            temp_dir)
# this is an example file that'd fail
fs::file_delete(file.path(temp_dir,
                         "examples", "example4.Rmd"))
name_dir_chunks(temp_dir)
if(interactive()){
file.edit(file.path(temp_dir,
                   "examples", "example1.Rmd"))
}
```
# <span id="page-5-0"></span>Index

name\_chunks, [2](#page-1-0) name\_dir\_chunks, [3](#page-2-0)

unname\_all\_chunks *(*unname\_chunks*)*, [4](#page-3-0) unname\_chunks, [4](#page-3-0) unname\_dir\_chunks, [5](#page-4-0)